## **ALLER - Bug #1996**

## **Créer l'onglet Propriétés**

07/03/2012 10:17 - Philippe Cadaugade

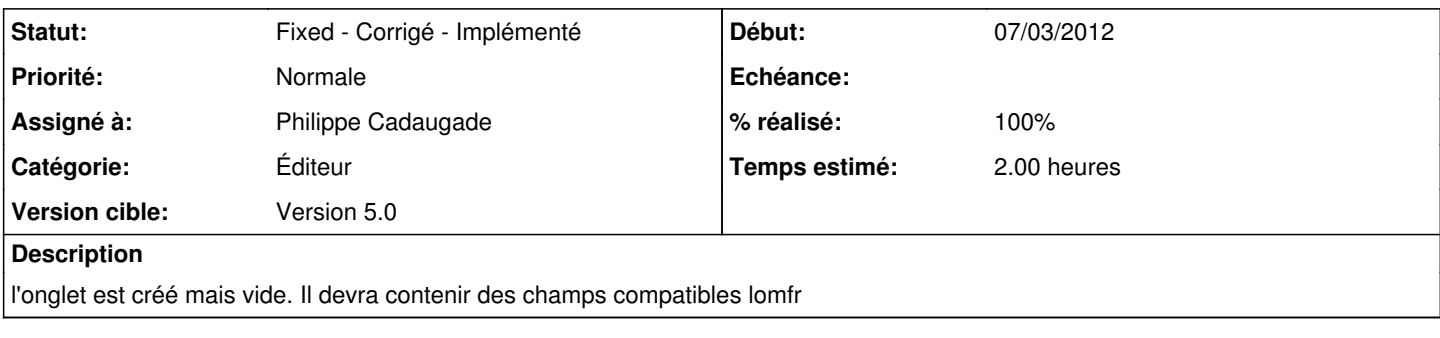

## **Historique**

## **#1 - 27/04/2012 13:51 - Philippe Cadaugade**

*- Statut changé de New - Nouveau à Fixed - Corrigé - Implémenté*

*- Assigné à mis à Philippe Cadaugade*

*- % réalisé changé de 10 à 100*

Avec le développement de la lecture et de l'écriture des propriétés LOM et ScoLOM